# **BAB IV**

# **HASIL PENELITIAN**

## **A. Deskripsi Data**

1. Deskripsi Singkat Obyek Penelitian

SMP Negeri 3 Ponggok yang beralamat di Jl. Pos Kuning Desa Jatilengger Kec. Ponggok Kab. Blitar merupakan sekolah baru yang ada di kecamatan Ponggok, namun secara geografis menempati pada lokasi yang strategis, karena bisa ditempuh melalui jalur MPU/ bus. SMP Negeri 3 Ponggok berdiri pada tahun 1999 dengan komite Bpk. Budianto dan kepala sekolah Bpk. Budiana, S.Pd. Sekolah ini berdiri diatas tanah milik bengkok desa dengan sertifikat masih dalam proses. Awal berdirinya SMP Negeri 3 Ponggok berawal dari 1 kelas, sekarang berkembang menjadi 23 kelas. Untuk status sekolah yaitu terakreditasi A.

2. Penyajian Data Hasil Penelitian

Kegiatan dalam penelitian ini, dua kelas yang dijadikan obyek penelitian adalah kelas VII-A menggunakan model pembelajaran *Numbered Heads Together (NHT)* dengan jumlah 28 siswa dan Kelas VII-B menggunakan model pembelajaran *Group Investigation (GI)* dengan jumlah 27 siswa. Semua siswa mengikuti proses pembelajaran sampai akhir dan telah menyelesaikan *post-test* yang diberikan. Sebelum melakukan penelitian peneliti terlebih dahulu menyusun Rencana Pelaksanaan pembelajaran (RPP) yang telah dikonsultasikan ke dosen

pembimbing dan guru pamong, kisi-kisi instrumen penelitian, dan pedoman penskoran. Adapun data mengenai hasil belajar diperoleh melalui teknik tes tulis. Sebelum instrumen tes digunakan maka terlebih dahulu peneliti menguji cobakan instrumen penelitian tersebut diluar sampel sebanyak 10 siswa yang hasilnya datanya diuji menggunakan uji validitas isi dan reabilitas.

Adapun hasil perolehan skor hasil belajar siswa pada *post –test*  matematika tersajikan dalam 4.1 sebagai berikut.

| No.            | <b>Nama Siswa Kelas</b><br><b>NHT</b> | <b>Nilai</b><br><b>Tes</b> | Nama Siswa Kelas GI | <b>Nilai</b><br><b>Tes</b> |
|----------------|---------------------------------------|----------------------------|---------------------|----------------------------|
| $\mathbf{1}$   | AH                                    | 90                         | AP                  | 50                         |
| $\overline{2}$ | $\mathbf{A}\mathbf{S}$                | 90                         | AM                  | 50                         |
| $\overline{3}$ | AF                                    | 100                        | AF                  | 58                         |
| $\overline{4}$ | AF                                    | 92                         | AA                  | 90                         |
| $\overline{5}$ | AD                                    | 90                         | <b>AW</b>           | 54                         |
| 6              | <b>BS</b>                             | 100                        | <b>BP</b>           | 100                        |
| $\overline{7}$ | <b>CY</b>                             | 60                         | DS                  | 66                         |
| 8              | DP                                    | 90                         | ER                  | 58                         |
| 9              | DA                                    | 54                         | FA                  | 66                         |
| 10             | DK                                    | 88                         | FA                  | 82                         |
| 11             | FA                                    | 50                         | IK                  | 70                         |
| 12             | FA                                    | 90                         | <b>JS</b>           | 54                         |
| 13             | <b>GB</b>                             | 100                        | LA                  | 56                         |
| 14             | KA                                    | 100                        | LD                  | 58                         |
| 15             | LB                                    | 50                         | MK                  | 82                         |
| 16             | LD                                    | 64                         | MT                  | 70                         |
| 17             | MN                                    | 100                        | MN                  | 90                         |
| 18             | MS                                    | 100                        | <b>NR</b>           | 54                         |
| 19             | <b>MF</b>                             | 98                         | <b>PS</b>           | 84                         |
| 20             | <b>NR</b>                             | 80                         | <b>RN</b>           | 58                         |
| 21             | <b>NS</b>                             | 88                         | RI                  | 50                         |
| 22             | PW                                    | 80                         | SI                  | 56                         |
| 23             | <b>RR</b>                             | 80                         | <b>SD</b>           | 70                         |
| 24             | RY                                    | 100                        | SN                  | 66                         |
| 25             | <b>WA</b>                             | 100                        | <b>TL</b>           | 50                         |
| 26             | WA                                    | 62                         | VY                  | 68                         |
| 27             | YK                                    | 98                         | $\mathbf T$         | 64                         |
| 28             | P <sub>J</sub>                        | 66                         |                     |                            |

**Tabel 4.1 Hasil Post Test**

# **B. Hasil Belajar Matematika Siswa Yang Diajar Menggunakan Model Pembelajaran Kooperatif Tipe NHT**

Untuk mengetahui hasil belajar siswa yang diajar menggunakan model pembelajaran kooperatif tipe NHT yang digunakan di kelas VII-A maka peneliti melakukan perhitungan peneliti menggunakan uji statistik deskriptif menggunakan bantuan program *SPSS 16.0*. Sedangkan datanya yang akan dihitung tercantum dalam tabel 4.1 dan untuk perhitungannya menggunakan *SPSS 16.0* tercantum pada tabel 4.2 sebagai berikut.

**Tabel 4.2 Descriptive Statistics Kelas NHT**

|                    |    |  | Minimum   Maximum | Mean  | <b>Std. Deviation</b> |  |
|--------------------|----|--|-------------------|-------|-----------------------|--|
| Nilai              | 28 |  | 100               | 84.29 | 16.951                |  |
| Valid N (listwise) | 28 |  |                   |       |                       |  |

**Descriptive Statistics** 

Dari tabel 4.2 dapat dilihat bahwa banyaknya siswa pada kelas VII-A adalah sebanyak 28 siswa sedangkan nilai terendah pada kelas VII-A adalah 50, nilai tertinggi pada kelas VII-A adalah 100 dan nilai rata-rata pada kelas VII-A adalah 84,29.

Model pembelajaran kooperatif tipe *Numbered Heads Together* (NHT) merupakan salah satu metode dalam *Cooperative Learning* yang sederhana dan baik untuk guru yang baru memulai pendekatan *cooperative* dalam kelas Pelaksanaan pembelajaran kooperatif tipe NHTdalam kelas VII- A yaitu sebagai berikut:

- 1. Membagi peserta didik menjadi beberapa kelompok (4 siswa per kelompok). Siswa disuruh bergabung dengan kelompoknya dengan diberi waktu 5 menit.
- 2. Membagikan nomor kepada setiap siswa dalam setiap kelompok. Masingmasing siswa menerima nomor dada dan guru menyuruh siswa untuk memasang nomor dada tersebut.
- 3. Guru memberikan tugas untuk didiskusikan bersama kelompok

Perwakilan kelompok maju untuk mengambil LKS dan lembar jawaban yang ada di meja guru. Bersama dengan kelompoknya siswa mendiskusikan materi yang ada yang ada dalam LKS. Setelah diskusi selesai, siswa diminta untuk mengerjakan soal yang ada dalam LKS tersebut secara individu.

4. Guru memanggil salah satu nomor siswa untuk mempresentasikan hasil diskusinya di depan kelas

Siswa yang dipanggil tersebut adalah perwakilan dari setiap kelompok, siswa mempresentasikan hasil diskusinya di depan kelas. Setelah presentasi selesai guru menunjuk salah satu nomor siswa lagi untuk pesentasi, dan dilanjutkan sampai kelompok terakhir.

5. Mengatur jalannya presentasi. Guru menanyakan apakah ada pertanyaan dari kelompok lain ketika presentasi berlangsung dan guru menunjuk nomor siswa yang bertanya dan mempersilakan kepada siswa untuk bertanya, dan mempersilakan siswa yang presentasi untuk menjawab.

- 6. Bertanya jawab meluruskan permasalahan dalam presentasi dan memberikan penguatan.
- 7. Bersama-sama menyimpulkan pelajaran yang telah dipelajari.
- 8. Meminta hasil diskusi dan hasil presentasi kelompok. Siswa mengumpulkan hasil diskusi dan hasil presentasi kepada guru.
- 9. Memberi tahu kepada peserta didik untuk belajar dan latihan di rumah.

# **C. Hasil Belajar Matematika Siswa Yang Diajar Menggunakan Model Pembelajaran Kooperatif Tipe GI**

Untuk mengetahui hasil belajar siswa yang diajar menggunakan model pembelajaran kooperatif tipe GI yang digunakan di dalam kelas VII-B maka peneliti melakukan perhitungan peneliti menggunaka uji statistik deskriptif menggunakan bantuan program *SPSS 16.0*. Sedangkan datanya yang akan dihitung tercantum dalam tabel 4.1 sebagai hasil nilai post test dari hasil pembelajaran menggunakan model pembelajaran kooperatif tipe GI. Untuk langkah-langkah perhitungannya menggunakan *SPSS 16.0* adalah sebagai berikut:

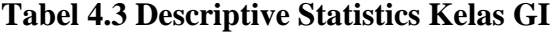

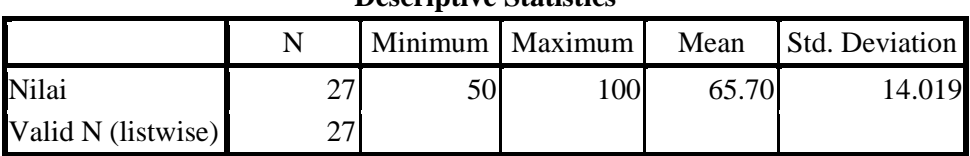

**Descriptive Statistics**

Dari tabel 4.3 dapat dilihat bahwa banyaknya siswa pada kelas VII-B adalah sebanyak 27 siswa sedangkan nilai terendah pada kelas VII-B adalah 50, nilai tertinggi pada kelas VII-B adalah 100 dan nilai rata-rata pada kelas VIIB adalah 65.70.

Pelaksanaan pembelajaran kooperatif tipe GI dalam kelas VII-B adalah sebagai berikut:

- 1. Membagi peserta didik menjadi beberapa kelompok (3-4 siswa per kelompok). Siswa disuruh bergabung dengan kelompoknya dengan diberi waktu 5 menit.
- 2. Menetapkan topik khusus yang akan dipilih siswa

Guru menyediakan 4 topik dari materi persegi panjang dan persegi tersebut. 4 topik tersebut yaitu keliling persegi panjang, luas persegi panjang, keliling persegi, dan luas persegi. Perwakilan kelompok maju untuk mengambil undian topik tersebut.

- 3. Merencanakan prosedur pembelajaran, tugas, dan tujuan khusus. Bersama anggota kelompoknya siswa merencanakan tugas-tugas belajar nya.
- 4. Guru mengarahan kepada siswa jenis sumber belajar yang berbeda. Guru memberikan buku referensi kepada masing-masing kelompok untuk dipelajari.
- 5. Guru secara terus-menerus mengikuti perkembangan setiap kelompok. Guru menyuruh kepada anggota kelompok yang sudah paham untuk menjelaskan pada siswa yang belum paham.

6. Meminta perwakilan dari setiap kelompok untuk mempresentasikan hasil diskusinya dari masalah yang ditemukan

Guru memanggil kelompok dengan acak. Perwakilan dari kelompok mempresentasikan hasil diskusinya di depan kelas. Setelah presentasi selesai guru menunjuk salah satu kelompok lagi untuk pesentasi, dan dilanjutkan sampai kelompok terakhir. Guru menanyakan apakah ada pertanyaan dari kelompok lain ketika presentasi berlangsung dan guru menunjuk nomor siswa yang bertanya dan mempersilakan kepada siswa untuk bertanya, dan mempersilakan siswa yang presentasi untuk menjawab.

7. Melakukan evaluasi mengenai kontribusi tiap kelompok terhadap hasil diskusi secara keseluruhan. Guru menanyakan hasil diskusi dan presentasi kepada masing-masing kelompok.

# **D. Pengujian Hipotesis**

## 1. Analisis Data Instrumen

Hasil uji coba instrumen yang diuji cobakan kepada kelas tingkat di atasnya yang terdiri dari 10 siswa kelas VIII SMP Negeri 3 Ponggok adalah sebagai berikut:

a. Uji Validitas

Dari uji validitas isi diperoleh dengan dua validitas yaitu menggunakan validitas logis dan empiris. Validitas logis diperoleh berdasarkan hasil penilaian dosen matematika IAIN Tulungagung yaitu Bapak Dr. Muniri dan Ibu Ummu Sholihah, M.Si, serta guru mata pelajaran matematika SMP Negeri 3 Ponggok Tulungagung yaitu Bapak Drs. Sugeng HZ. Hasil penelitian validitas logis menyatakan instrumen penelitian yang berupa tes uraian berjumlah 5 butir soal layak digunakan.

Selain menggunakan validitas logis peneliti juga menggunakan validitas empiris. Dalam validitas empiris ini, soal yang akan digunakan sebagai tes hasil belajar diuji cobakan kepada kelas tingkat di atasnya yang terdiri dari 10 siswa kelas VIII SMP.

| N <sub>o</sub> | $x_1$ | $x_2$ | $x_3$ | $x_4\,$ | $x_{5}$ | y   |
|----------------|-------|-------|-------|---------|---------|-----|
| 1              | 14    | 12    | 12    | 20      | 18      | 76  |
| $\overline{2}$ | 18    | 18    | 14    | 24      | 26      | 100 |
| 3              | 14    | 16    | 12    | 22      | 20      | 84  |
| 4              | 14    | 16    | 14    | 20      | 24      | 88  |
| 5              | 18    | 18    | 14    | 24      | 26      | 100 |
| 6              | 14    | 14    | 12    | 18      | 18      | 76  |
| 7              | 16    | 18    | 14    | 20      | 20      | 88  |
| 8              | 16    | 14    | 14    | 22      | 26      | 92  |
| 9              | 14    | 12    | 12    | 22      | 20      | 80  |
| 10             | 16    | 14    | 10    | 20      | 22      | 82  |
| Σ              | 154   | 152   | 128   | 212     | 220     | 866 |

**Tabel 4.4 Data Uji Coba Instrumen**

Dari hasil uji coba tersebut, soal tes sejumlah 5 soal uraian dikatakan valid. Adapun untuk mengetahui kevalidan suatu item soal menggunakan uji validitas *SPSS* 16.00 yang hasil outputnya disajikan pada tabel 4.5 berikut.

|            | <b>Correlations</b>                      |              |          |              |              |              |              |
|------------|------------------------------------------|--------------|----------|--------------|--------------|--------------|--------------|
|            |                                          | soal1        | soal2    | soal3        | soal4        | soal5        | jumlah       |
|            | soal1 Pearson<br>Correlation             | $\mathbf{1}$ | $.667*$  | .425         | $.671*$      | $.744*$      | $.861**$     |
|            | $Sig. (2-$<br>tailed)                    |              | .035     | .221         | .034         | .014         | .001         |
|            | $\mathbf N$                              | 10           | 10       | 10           | 10           | 10           | 10           |
|            | soal <sub>2</sub> Pearson<br>Correlation | $.667*$      | 1        | .623         | .431         | .522         | $.784**$     |
|            | Sig. $(2-$<br>tailed)                    | .035         |          | .054         | .214         | .122         | .007         |
|            | N                                        | 10           | 10       | 10           | 10           | 10           | 10           |
|            | soal <sub>3</sub> Pearson<br>Correlation | .425         | .623     | $\mathbf{1}$ | .428         | .584         | $.720*$      |
|            | Sig. $(2-$<br>tailed)                    | .221         | .054     |              | .218         | .076         | .019         |
|            | $\overline{N}$                           | 10           | 10       | 10           | 10           | 10           | 10           |
|            | soal4 Pearson<br>Correlation             | $.671*$      | .431     | .428         | $\mathbf{1}$ | $.704*$      | $.794**$     |
|            | Sig. $(2-$<br>tailed)                    | .034         | .214     | .218         |              | .023         | .006         |
|            | $\mathbf N$                              | 10           | 10       | 10           | 10           | 10           | 10           |
|            | soal5 Pearson<br>Correlation             | $.744*$      | .522     | .584         | $.704*$      | $\mathbf{1}$ | $.902**$     |
|            | $Sig. (2-$<br>tailed)                    | .014         | .122     | .076         | .023         |              | .000         |
|            | $\overline{N}$                           | 10           | 10       | 10           | 10           | 10           | 10           |
| Juml<br>ah | Pearson<br>Correlation                   | $.861**$     | $.784**$ | $.720*$      | $.794**$     | $.902**$     | $\mathbf{1}$ |
|            | $Sig. (2-$<br>tailed)                    | .001         | .007     | .019         | .006         | .000         |              |
|            | N                                        | 10           | 10       | 10           | 10           | 10           | 10           |

**Tabel 4.5 Hasil Uji Validitas Butir Soal**

\*. Correlation is significant at the 0.05 level

(2-tailed).

\*\*. Correlation is significant at the 0.01

level (2-tailed).

Berdasarkan hasil uji validitas pada tabel 4.5, dapat dilihat nilai kevalidan pada tabel *Pearson Correlation* jika nilainya > 0.05 maka data bisa dikatakan valid. Tabel 4.5 menunjukkan nilai soal 1. 0.861, soal 2. 0.784, soal 3. 0.720, soal 4. 0.794, soal 5. 0.902 yang berarti > 0.05 sehingga data valid. Adapun menurut kategori tingkat kevaliditasan untuk tiap item soal, hasilnya terlihat pada tabel 4.6 berikut.

| No. Soal | Nilai Sign | Keputusan           |
|----------|------------|---------------------|
|          | 0.861      | Valid sangat tinggi |
|          | 0.784      | Valid tinggi        |
|          | 0.720      | Valid tinggi        |
|          | 0.794      | Valid tinggi        |
|          | 0.902      | Valid sangat tinggi |

**Tabel 4.6 Kategori Validitas Perbutir Soal**

Dari perolehan kategori validitas pada tabel 4.6 dapat disimpulkan bahwa semua butir soal adalah valid.

## b. Uji Reliabilitas

Setelah data hasil uji coba instrumen diuji kevaliditasiannya, instrumen akan diuji tingkat kemantapan dan ketepatan alat ukur yaitu dengan uji reliabilitas, peneliti menggunakan rumus *Alpha Cronbach's* menggunakan *SPSS 16.00*. Adapun hasil output *SPSS*  terlihat dalam tabel 4.7 berikut.

| <b>Reliability Statistics</b> |                                                  |            |  |  |  |
|-------------------------------|--------------------------------------------------|------------|--|--|--|
|                               | Cronbach's Alpha<br><b>Based on Standardized</b> |            |  |  |  |
| Cronbach's Alpha              | Items                                            | N of Items |  |  |  |
|                               |                                                  |            |  |  |  |

**Tabel 4.7 Hasil Uji Reliabilitas Semua Butir Soal**

Dari hasil SPSS uji reliabilitas pada tabel 4.7, jika nilai *Alpha* 

*Cronbach's* > 0.05 maka data dikatakan reliabel. Tabel 4.7 menunjukkan nilai *Alpha Cronbach's* 0.848 yang berarti > 0.05 sehingga semua item soal reliabel. Adapun output SPSS untuk per butir soal terlihat pada tabel 4.8 berikut.

**Tabel 4.8 Hasil Uji Reliabilitas Per Butir Soal**

| <b>Item-Total Statistics</b> |                                     |                                         |                                        |                                        |                                           |  |
|------------------------------|-------------------------------------|-----------------------------------------|----------------------------------------|----------------------------------------|-------------------------------------------|--|
|                              | Scale<br>Mean if<br>Item<br>Deleted | Scale<br>Variance<br>if Item<br>Deleted | Corrected<br>Item-Total<br>Correlation | Squared<br>Multiple<br>Correlatio<br>n | Cronbach's<br>Alpha if<br>Item<br>Deleted |  |
| soal1                        | 71.20                               | 54.400                                  | .798                                   | .722                                   | .797                                      |  |
| soal2                        | 71.40                               | 49.822                                  | .638                                   | .609                                   | .823                                      |  |
| soal3                        | 73.80                               | 60.844                                  | .627                                   | .534                                   | .838                                      |  |
| soal4                        | 65.40                               | 53.378                                  | .686                                   | .548                                   | .813                                      |  |
| soal <sub>5</sub>            | 64.60                               | 35.600                                  | .775                                   | .699                                   | .812                                      |  |

Berdasarkan tabel 4.8, maka kategori tingkat kereliabelan untuk tiap butir soal pada kolom *Cronbach's Alpha if Item Deleted*, tingkatannya tersajikan pada tabel 4.9 berikut.

| <b>No. Soal</b> | Nilai Sign | Keputusan              |
|-----------------|------------|------------------------|
|                 | 0.797      | Reliabel Tinggi        |
|                 | 0.823      | Reliabel Sangat Tinggi |
|                 | 0.838      | Reliabel Sangat Tinggi |
|                 | 0.813      | Reliabel Sangat Tinggi |
|                 | 0.812      | Reliabel Sangat Tinggi |

**Tabel 4.9 Kategori Reliabilitas Butir Soal**

Berdasarkan tabel 4.9 diperoleh kategori tingkat kereliabilitasan item soalnya rata-rata adalah reliabel sangat tinggi, jadi dapat disimpulkan bahwa item soal yang akan digunakan penelitian sudah reliabel jadi soal bisa diujikan saat penelitian.

2. Uji Prasyarat Analisis

Setelah data terkumpul diperlukan adanya analisa data. Sebelum dianalisis, dilakukan uji prasyarat untuk mengetahui apakah dapat dilakukan *uji-t*. Adapun uji prasyarat yang harus dipenuhi adalah sebagai berikut:

a. Uji Homogenitas

Uji homogenitas digunakan untuk mengetahui apakah varians kedua data sampel homogen atau tidak. Uji homogenitas dilakukan dengan menggunakan uji F (varians terbesar dibanding varians terkecil). Dalam penelitian ini, data harus homogen. Suatu distribusi dikatakan memiliki data yang homogen jika signifikansinya > 0.05, sedangkan jika taraf signifikansinya < 0.05 maka distribusi dikatakan tidak homogen. Suatu distribusi dapat dilanjutkan pada penelitian selanjutnya jika uji homogenitas terpenuhi atau bisa dikatakan bahwa data tersebut homogen. Data yang digunakan untuk menguji homogenitas kelas adalah data nilai rapor siswa kelas VII semester I yang kemudian dianalisis uji homogen dengan menggunakan *SPSS 16.00 for windows,* sehingga diperoleh output yang disajikan dalam tabel 4.10 sebagai berikut.

**Tabel 4.10 Tabel Uji Homogenitas**

**Test of Homogeneity of Variances**

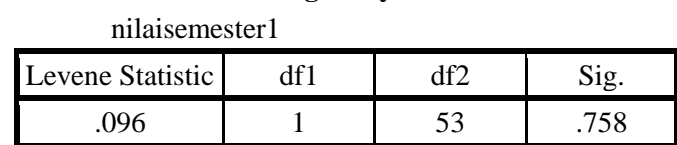

Dari tabel 4.10 hasil *SPPS* diketahui bahwa nilai sig. adalah 0.758, karena nilai signifikansi > 0.05 yakni 0.758 > 0.05 sehingga data homogen.

# b. Uji Normalitas

Uji normalitas digunakan untuk menguji data yang dapat berdistribusi normal atau tidak. Dalam penelitian ini, data harus berdistribusi normal. Jika data tidak berdistribusi normal maka uji *ttest* tidak dapat dilanjutkan. Data yang digunakan untuk menguji kenormalitasanya adalah data *post test* nilai hasil belajar siswa. Dalam penelitian ini peneliti menguji normalitas dengan perhitungan menggunakan *SPSS 16.00*. Adapun hasil output *SPSS* terlihat dalam tabel 4.11 berikut.

# **Tabel 4.11 Tabel Uji Normalitas Kelas NHT**

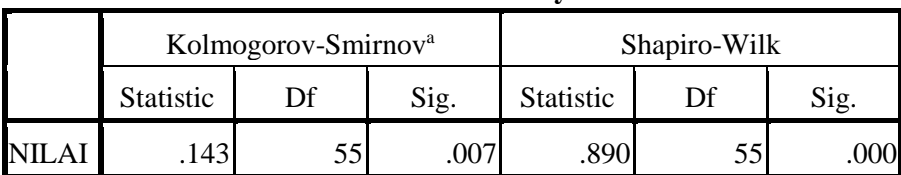

# **Tests of Normality**

a. Lilliefors Significance Correction

# **Tabel 4.12 Tabel Uji Normalitas Kelas GI**

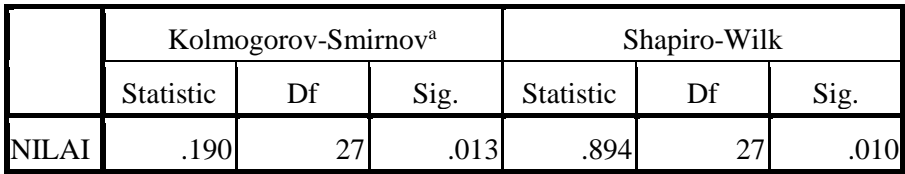

**Tests of Normality**

a. Lilliefors Significance Correction

Langkah-langkah dalam mengambil keputusan:

1) Hipotesis

 $H_0$  = data berdistribusi normal

 $H_1$  = data berdistribusi tidak normal

- 2) Menentukan Kaidah Pengujian
	- a) Kriteria perbandingan yang diambil berdasarkan

perbandingan antara D*hitung* dan D*tabel*

<sup>0</sup> diterima jika D*hitung* ≤ D*tabel*

<sup>1</sup> ditolak jika D*hitung* > D*tabel*

b) Kriteria pengujian yang diambil berdasarkan nilai probabilitas

Jika nilai Asymp. Sig (2-tailed) > 0,05/2 maka  $H_0$  diterima Jika nilai Asymp. Sig (2-tailed) <  $0.05/2$  maka  $H_0$  ditolak

Berdasarkan data yang diperoleh dari perhitungan hasil uji normalitas menggunakan *Kolmogorov- Smirnov* pada tabel 4.11 dan 4.12 dapat dilihat bahwa hasil belajar matematika siswa yang diajar menggunakan model pembelajaran kooperatif tipe NHT memiliki  $D_{hitung} = 0.143 < 0.250$  maka  $H_0$  diterima dan dapat disimpulkan data tersebut berdistribusi normal. Sedangkan hasil belajar matematika siswa yang diajar menggunakan model pembelajaran kooperatif tipe GI  $D_{hitung} = 0,190 < 0,254$  H<sub>0</sub> diterima dan dapat disimpulkan data berdistribusi normal*.*

#### 3. Uji Hipotesis

Berdasarkan hasil uji persyaratan analisis untuk kenormalan distribusi dan kehomogenitasan varian terpenuhi, selanjutnya dilakukan pengujian hipotesis yang menyatakan bahwa ada perbedaan hasil belajar matematika antara yang menggunakan model pembelajaran *Numbered Heads Together (NHT)* dengan model pembelajaran *Group Investigation (GI)* pada siswa kelas VII SMP Negeri 3 Ponggok Blitar. Pengujian hipotesis dilakukan dengan uji *t-test*. Data yang digunakan untuk uji *t-test*  ini yaitu nilai hasil belajar siswa kelas NHT dan GI yang sudah memenuhi kehomogenitasan dan kenormalitasanya. Uji *t-test* dilakukan dengan perhitungan manual dan menggunakan *SPSS* 16.00. Adapun langkahlangkah yang digunakan dalam penelitian ini adalah sebagai berikut.

- a. Menentukan Hipotesis
	- $H_0$ : Tidak ada perbedaan hasil belajar matematika antara yang menggunakan model pembelajaran *Numbered Heads Together (NHT)* dengan model pembelajaran *Group Investigation (GI)* pada siswa kelas VII SMP Negeri 3 Ponggok Blitar
	- Ha : Ada perbedaan hasil belajar matematika antara yang menggunakan model pembelajaran *Numbered Heads Together (NHT)* dengan model pembelajaran *Group Investigation (GI)* pada siswa kelas VII SMP Negeri 3 Ponggok Blitar
- b. Kriteria Pengujian
	- 1) Jika *Sig.* (2-tailed) < 0.05 maka terima  $H_a$  dan tolak  $H_0$
	- 2) Jika *Sig.* (2-tailed)  $\geq$  0.05 maka terima H<sub>o</sub> dan tolak H<sub>a</sub>
	- 3) jika  $t_{hitung} < t_{tablel}$  maka terima H<sub>0</sub> dan tolak H<sub>a</sub>
	- 4) jika  $t_{hitung} \geq t_{tablel}$  maka tolak H<sub>0</sub> dan terima H<sub>a</sub>
- c. Hasil output pada *SPSS 16.00*

Berdasarkan hasil hitung *SPSS 16,00* dengan uji *independent Samples t-test* terlihat pada tabel 4.13 berikut.

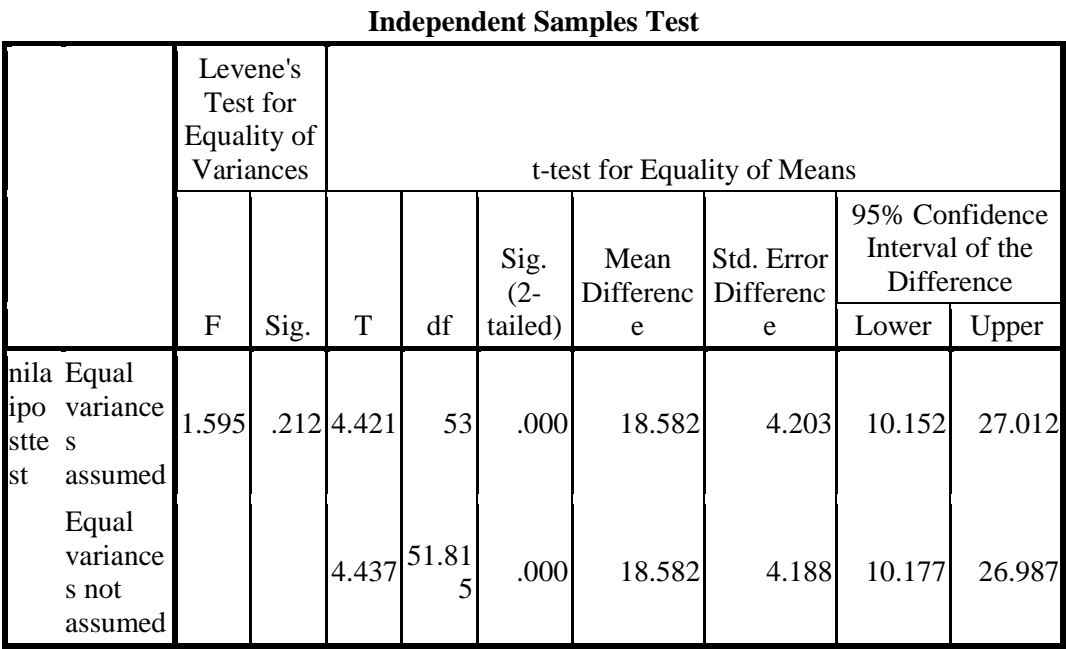

# **Tabel 4.13 Tabel** *Independent Samples T-test*

d. Hasil perhitungan manual Uji *t-test*

Berdasarkan perhitungan manual uji *t-test* hasilnya adalah sebagai berikut.

Menghitung rata-rata nilai

 $X_1$  = Kelas NHT

$$
X_2
$$
 = Kelas GI

$$
\overline{X}_1 = \frac{\Sigma X_1}{N_1} = \frac{2360}{28} = 84.29
$$

$$
\overline{X}_2 = \frac{\sum X_2}{N_2} = \frac{1774}{27} = 65.70
$$

Menghitung standar deviasi

$$
SD_1^2 = \frac{\sum X_1^2}{N_1} - (\bar{X}_1)^2 = \frac{206672}{28} - (84.29)^2 = 7381.14 - 7104.80
$$

$$
= 276.34
$$

$$
SD_2^2 = \frac{\sum X_2^2}{N_2} - (\bar{X}_2)^2 = \frac{121668}{27} - (65.70)^2 = 4506.22 - 4316.49
$$

$$
= 189.73
$$

Maka besarnya t-test dapat dihitung sebagai berikut:

$$
t - test = \frac{\overline{X}_1 - \overline{X}_2}{\sqrt{\left(\frac{SD_1^2}{N_1 - 1}\right) + \left(\frac{SD_2^2}{N_2 - 1}\right)}}
$$

$$
= \frac{84.29 - 65.70}{\sqrt{\left(\frac{276.34}{28 - 1}\right) + \left(\frac{189.73}{27 - 1}\right)}}
$$

$$
= \frac{18.59}{\sqrt{10.23 + 7.30}} = \frac{18.59}{\sqrt{17.53}} = 4.44
$$

#### e. Pengambilan keputusan

Berdasarkan tabel 4.13 data hasil output uji *t-test* diperoleh nilai *Sig.* (2-tailed) adalah  $0.000 < 0.05$ , maka  $H_0$  ditolak.

Dari perhitungan manual *t-test,* selanjutnya dibandingkan  $t_{hitung}$  dengan  $t_{tablel}$ . Untuk mengetahui pengaruh taraf signifikansi digunakan  $t_{table}$  yang terdapat pada tabel *t*. Sebelum melihat tabel *t* terlebih dahulu harus menentukan derajat kebebasan (*db*) pada keselurahan sampel yang diteliti dengan menggunakan rumus  $db =$ −2 =55−2=53, karena pada tabel nilai-nilai t, db 53 berada ditengah-tengah antara db 40-60, maka digunakan nilai db yang terdekat yaitu db = 60. Pada taraf signifikansi 5% nilai t $_{\text{table}}$  sebesar 2.000. Kriteria pengujiannya yaitu terima H<sub>0</sub> jika  $t_{hitting} < t_{tablel}$  dan tolak  $\mathbf{H}_0$ jika $t_{hitting} > t_{tablel}.$  Berdasarkan nilai t<br/> tabel tersebut dapat

diperoleh bahwa  $t_{hitung} > t_{tablel}$ , yaitu 4.44 > 2.000. Sehingga dapat ditarik kesimpulan menolak  $H_0$  yang artinya ada perbedaan yang signifikan hasil belajar matematika antara model pembelajaran *Numbered Heads Together (NHT)* dengan *Group Investigation (GI)*  pada siswa kelas VII SMP Negeri 3 Ponggok Blitar.

Sedangkan untuk mengetahui besarnya perbedaan hasil belajar antara siswa yang diajar menggunakan model pembelajaran *Numbered Heads Together (NHT)* dengan siswa yang diajar menggunakan pembelajaran model *Group Investigation (GI)* pada pokok bahasan persegi dan persegi panjang dapat diketahui melalui rumus berikut:

$$
Spooted = \sqrt{\frac{(n_t - 1)S_t^2 + (n_c - 1)S_c^2}{n_t + n_c}}
$$

$$
d = \frac{\bar{x}_t - \bar{x}_c}{spooted}
$$

Besar pengaruh terhadap hasil belajar yaitu:

$$
Spooted = \sqrt{\frac{(28-1)276.34+(27-1)189.73}{28+27}}
$$
  
=  $\sqrt{\frac{27 \times 276.34+26 \times 189.73}{55}}$   
=  $\sqrt{\frac{7461.18+4932.98}{55}} = \sqrt{225.35} = 15.01$   
 $d = \frac{84.29-65.70}{15.01} = 1.24 \approx \text{interpretasi } 88\%$ 

Berdasarkan perhitungan tersebut dapat disimpulkan bahwa besarnya perbedaan hasil belajar matematika antara pembelajaran *Numbered Heads Together (NHT)* dengan siswa yang diajar menggunakan model pembelajaran *Group Investigation (GI)* pada pokok bahasan persegi dan persegi panjang adalah 88% yang mana tergolong dalam kategori large.

# **E. Rekapitulasi Hasil Penelitian**

Setelah hasil analisis data penelitian, selanjutnya adalah mendeskripsikan hasil penelitian dalam bentuk tabel yang menggambarkan perbedaan hasil belajar matematika antara model pembelajaran *Numbered Heads Together* (NHT) dengan model pembelajaran *Group Investigation* (GI) pada siswa kelas VII SMP Negeri 3 Ponggok Blitar.

| <b>Hipotesis</b>                                                                                                    | <b>Hasil Penelitian</b>    | <b>Kriteria</b>                                                                 | Inter-                | Kesimpulan                                                                                                    |
|----------------------------------------------------------------------------------------------------|----------------------------|---------------------------------------------------------------------------------|-----------------------|----------------------------------------------------------------------------------------------------|
|                                                                                                    |                            |                                                                                 | pretasi               |                                                                                                    |
| <b>Penelitian</b><br>Ada perbedaan<br>belajar<br>hasil<br>matematika<br>antara<br>yang<br>menggunakan<br>model<br>pembelajaran<br>Numbered<br>Heads<br>Together<br>$(NHT)$ dengan<br>model<br>pembelajaran<br>Group<br>Investigation<br>(GI)<br>pada<br>siswa kelas VII<br>SMP Negeri 3<br>Ponggok<br>Blitar. | $t_{\text{hitung}} = 4.44$ | <b>Penelitian</b><br>$t_{\text{table}} = 2.000$<br>dan taraf nilai<br>Sig. 0.05 | Hipotesis<br>diterima | Ada<br>perbedaan<br>hasil belajar<br>matematika<br>antara<br>yang<br>menggunaka<br>model<br>n<br>pembelajara<br>n Numbered<br>Heads<br>Together<br>(NHT)<br>dengan<br>model<br>pembelajara<br>Group<br>$\mathbf n$<br>Investigation<br>(GI)<br>pada<br>kelas<br>siswa<br>VII<br><b>SMP</b> |
|                                                                                                    |                            |                                                                                 |                       | Negeri<br>3<br>Ponggok<br>Blitar.                                                                                                    |

**Tabel 4.14 Rekapitulasi Hasil Penelitian**